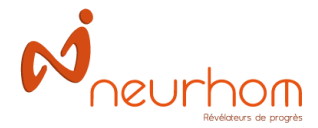

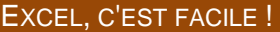

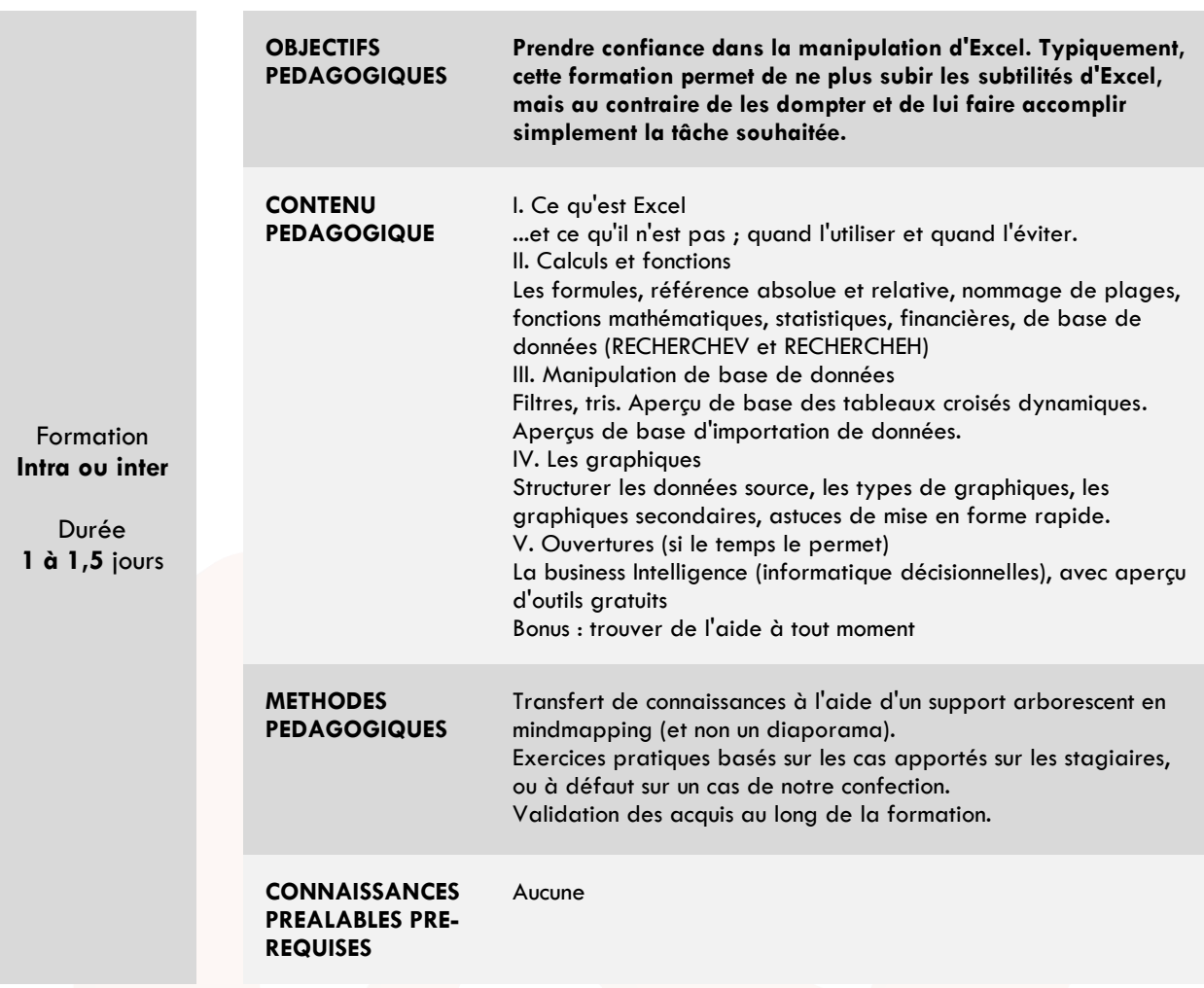

**Public** : Personnes débutantes avec Excel ou souhaitant rafraîchir leurs connaissance de base.

**Nombre de stagiaires** : 12 maximum

**Outils utilisés pendant la formation** : Excel (version 2007 ou ultérieure). Prévoir la mise à disposition d'ordinateurs.

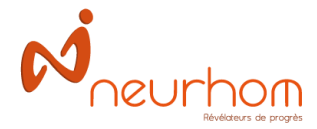

## **N04 - Excel intermédiaire**

## EXCEL, ÇA FAIT GAGNER DU TEMPS !

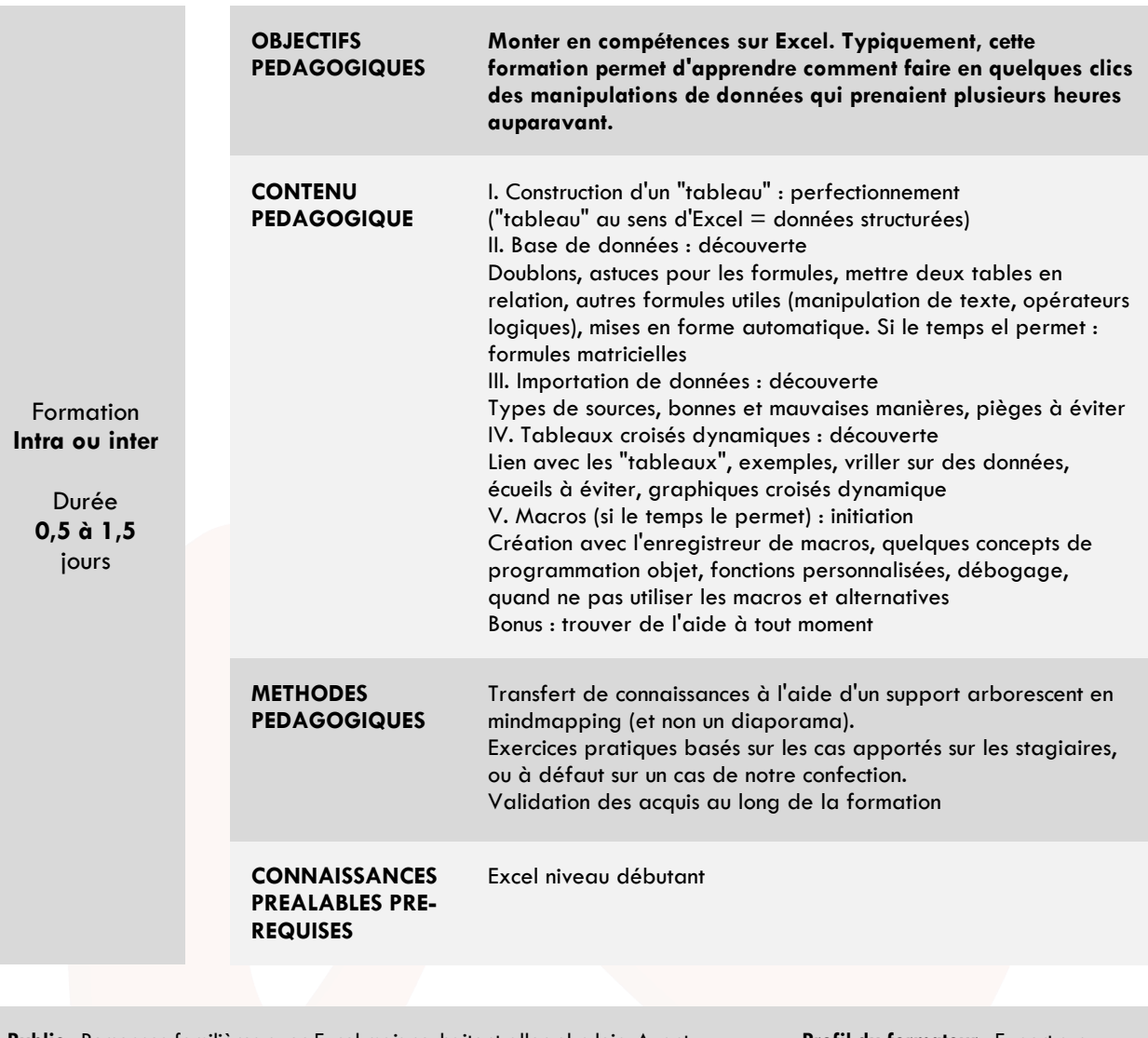

**Public** : Personnes familières avec Excel mais souhaitant aller plus loin. Ayant idéalement suivi la formation Excel découverte **Nombre de stagiaires** : 12 maximum **Outils utilisés pendant la formation** : Excel (version 2016 ou ultérieure). Prévoir la mise à disposition d'ordinateurs.

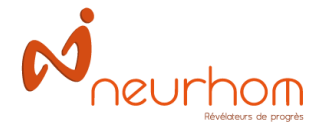

## EXCEL, C'EST PUISSANT !

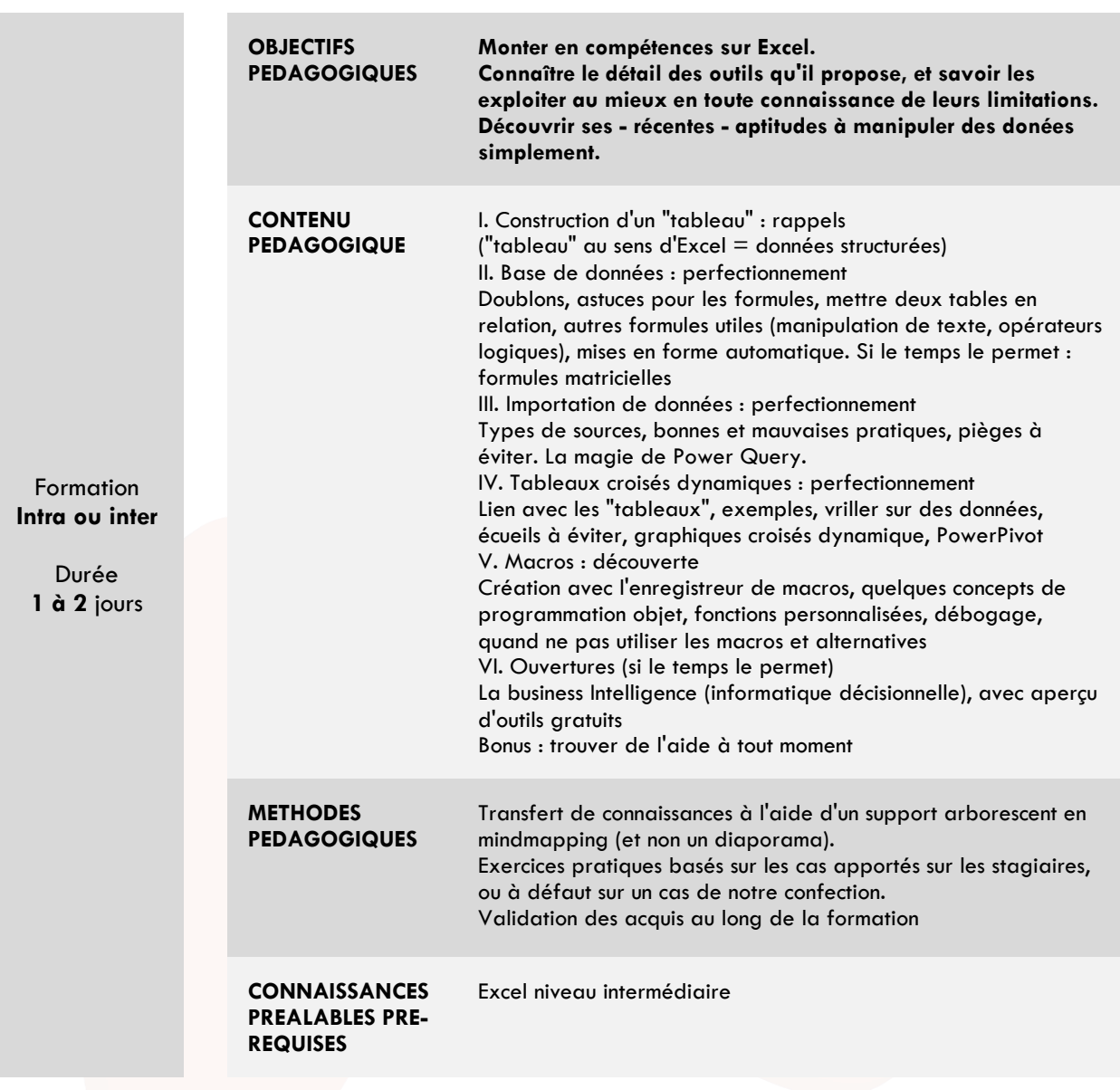

**Public** : Personnes familières avec Excel mais souhaitant aller plus loin. Ayant idéalement suivi la formation Excel découverte **Nombre de stagiaires** : 12 maximum **Outils utilisés pendant la formation** : Excel (version 2016 ou ultérieure). Prévoir la mise à disposition d'ordinateurs.

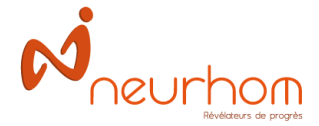

## ALLER PLUS LOIN POUR MANIPULER DES DONNEES AVEC EXCEL

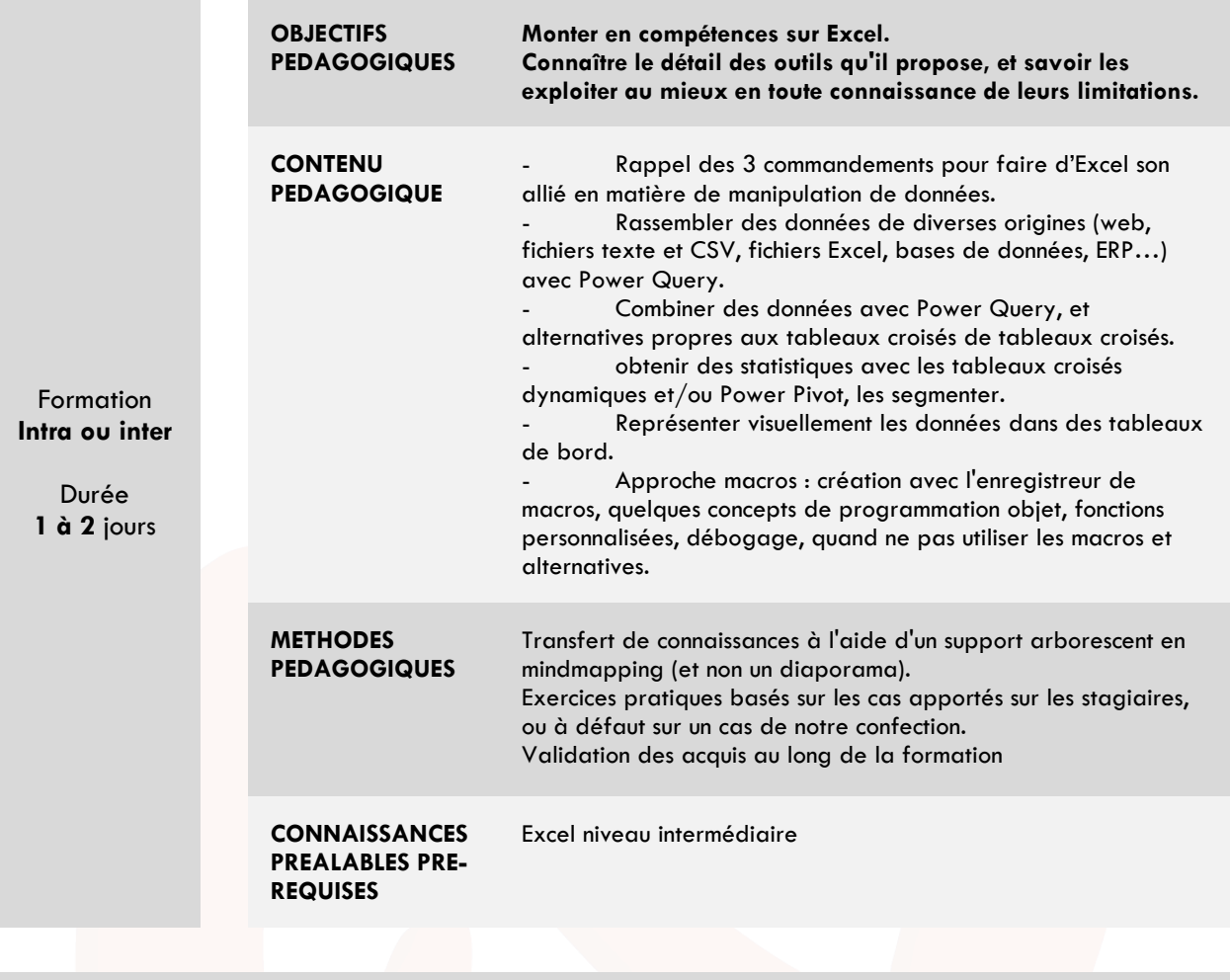

**Public** : Personnes familières avec Excel mais souhaitant aller plus loin. Ayant idéalement suivi la formation Excel intermédiaire **Nombre de stagiaires** : 12 maximum **Outils utilisés pendant la formation** : Excel (version 2016 ou ultérieure). Prévoir la mise à disposition d'ordinateurs.